# CDS HOOKS

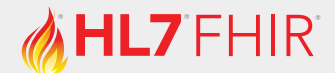

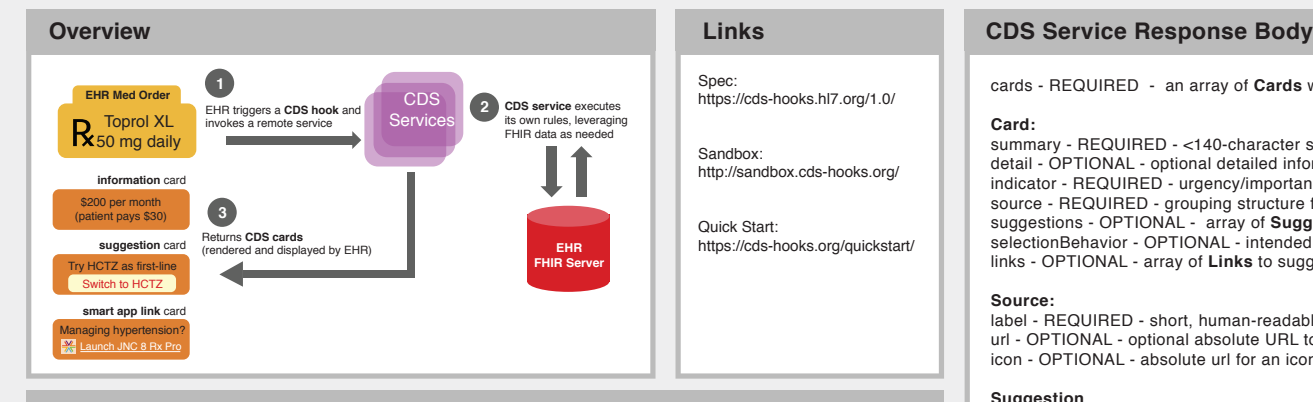

# **CDS Service Discovery** - GET {baseUrl}/cds-services

**Response Body** services - An array of **CDS Services CDS Service:** hook - REQUIRED - hook this service should be invoked on title - RECOMMENDED - human-friendly name of this service description - REQUIRED - description of this service id - REQUIRED - {id} portion of service URL: {baseUrl}/cds-services/{id} prefetch - OPTIONAL - Object containing key/value pairs of FHIR queries that this service is requesting the CDS Client to include on service calls { "services": [ { "hook": "hook-noun-verb", "title": "CDS Service Example", "description": "An example of a CDS Service that returns a card"<br>"id": "patient-greeter" "patient-greeter" "prefetch": { "patientToGreet": "Patient/ {{context.patientId}}" } } ] }

## **CDS Service Request** - POST {baseUrl}/cds-services/{id}

#### **Request Body**

hook - REQUIRED - hook that triggered this CDS Service call hookInstance - REQUIRED - UUID for this hook call fhirServer - OPTIONAL - base URL for CDS Client's FHIR server fhirAuthorization - OPTIONAL - structure with **FHIR Authorization** information for the above url context - REQUIRED - hook-specific contextual data prefetch - OPTIONAL - FHIR data prefetched by the CDS Client

#### **FHIR Authorization**

{

access\_token - REQUIRED - OAuth 2.0 access token token\_type - REQUIRED - fixed value: Bearer expires\_in - REQUIRED - lifetime in seconds of the access token scope - REQUIRED - scopes the access token grants to the CDS Service subject - REQUIRED - OAuth 2.0 client id of the CDS Service's auth server registration

```
 "hook": "hook-noun-verb",
    "hookInstance": "d1577c69-dfbe-44ad-ba6d-3e05e953b2ea",
    "fhirServer": "https://fhir.client.com/version",
    "fhirAuthorization": {
       "access_token": "opaque-token",
       "...": "<snipped for brevity>"
    },
    "center" : "userId": "Practitioner/example",
       "...": "<snipped for brevity>"
 },
 "prefetch": {
       "patientToGreet":{
          "resourceType": "Patient",
           "...": "<snipped for brevity>"
 }
   }
}
```
cards - REQUIRED - an array of **Cards** with a combination of information, suggested actions, and links

#### **Card:**

summary - REQUIRED - <140-character summary sentence for display to the user inside of this card detail - OPTIONAL - optional detailed information to display (GitHub Flavored Markdown) indicator - REQUIRED - urgency/importance of what this card conveys (info/warning/critical) source - REQUIRED - grouping structure for the **Source** of information displayed on this card suggestions - OPTIONAL - array of **Suggestions** for changes in the context of the current activity selectionBehavior - OPTIONAL - intended behavior of the suggestions. If suggestions present, value must be at-most-one links - OPTIONAL - array of **Links** to suggest an app or other additional information

### **Source:**

label - REQUIRED - short, human-readable label to display source of the card's information url - OPTIONAL - optional absolute URL to load to learn more about the organization or data set icon - OPTIONAL - absolute url for an icon for the source of this card (100x100 pixel PNG without any transparent regions)

#### **Suggestion**

label - REQUIRED - human-readable label to display for this suggestion uuid - OPTIONAL - unique identifier for auditing and logging suggestions actions - OPTIONAL - array of suggested **Actions** (logically AND'd together)

#### **Action:**

type - REQUIRED - type of action being performed (create/update/delete) description - REQUIRED - human-readable description of the suggested action resource - OPTIONAL - FHIR resource to create/update or id of resource to delete

#### **Link:**

{

 $\{$ 

 $\overline{\phantom{a}}$  ] }

label - REQUIRED - human-readable label to display url - REQUIRED - URL to GET when link is clicked type - REQUIRED - type of the given URL (absolute/smart) appContext - OPTIONAL - additional context to share with a linked SMART app

#### "cards": [ "summary": "<140 char Summary Message", "detail": "optional GitHub Markdown details", "indicator": "info", "source": { "label": "Human-readable source label", "url": "https://example.com", "icon": "https://example.com/img/icon-100px.png" }, "suggestions": [  $\overline{\mathcal{L}}$  "label": "Human-readable suggestion label", "uuid": "e1187895-ad57-4ff7-a1f1-ccf954b2fe46", "actions": [  $\{$  "type": "create", "description": "Create a prescription for Acetaminophen 250 MG", "resource": { "resourceType": "MedicationRequest", "...": "<snipped for brevity>" } } ] } ], ..<br>'links": [  $\overline{\mathcal{L}}$  "label": "SMART Example App", "...": "<snipped for brevity> } ]